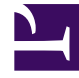

# **SGENESYS**

This PDF is generated from authoritative online content, and is provided for convenience only. This PDF cannot be used for legal purposes. For authoritative understanding of what is and is not supported, always use the online content. To copy code samples, always use the online content.

# Workforce Management Administrator's Guide

Using copy and paste for statistics

5/10/2024

# Contents

- 1 [Using the copy and paste format](#page-2-0)
- 2 [Multimedia statistics for e-mail interactions](#page-2-1)
- 3 [Statistics for chat interactions](#page-3-0)
- 4 [Statistics for intelligent Workload Distribution interactions](#page-4-0)
- 5 [Statistics for voice interactions](#page-5-0)

Use these sample formats to get a start on setting up statistics for your e-mail, voice, chat, and iWD interactions.

#### **Related documentation:**

•

This article contains four examples of the statistics defined in "WFM Statistics: Recommended Settings". Use these examples only as generic starting points for your configuration, making the modifications necessary to ensure they function properly within your environment.

These statistics do not include any of the required filters or time ranges; those items are specific to your installation. Add these filters only if they are missing from the relevant section(s) of your configuration.

#### <span id="page-2-0"></span>Using the copy and paste format

All of the statistics in this topic appear in this format:

[WFMTotalNumberCallsEntered] Category=TotalNumber MainMask=CallEntered Description=The total number of interactions Subject=DNAction Objects=Queue,RoutePoint,GroupQueues

You can amend the text within the square brackets (use underscores rather than spaces) and the description line. For example, you could change the above example to this:

[Special\_Call\_Entered\_Stat\_4\_Steve] Category=TotalNumber MainMask=CallEntered Description=This reflects the number of inbound calls received through a queue Subject=DNAction Objects=Queue,RoutePoint,GroupQueues

## <span id="page-2-1"></span>Multimedia statistics for e-mail interactions

[WFM\_Email\_Entered] AggregationType=Total Category=JavaCategory Description=The total number of interactions JavaSubCategory=eServiceInteractionStat.jar:EQR Total Entered Objects=StagingArea [WFM\_Email\_Handle\_Time] Category=TotalTime MainMask=InteractionHandling Description=Total time spent handling interactions Objects=Agent,GroupAgents,GroupPlaces,Place Subject=AgentStatus [WFM Email Handled] Category=TotalNumber MainMask=InteractionHandling Description=Total number of interactions handled Objects=Agent,GroupAgents,GroupPlaces,Place Subject=DNAction

#### <span id="page-3-0"></span>Statistics for chat interactions

[WFM\_Chat\_Entered] AggregationType=Total Category=JavaCategory Description=The total number of interactions JavaSubCategory=eServiceInteractionStat.jar:OMQ Total Entered Objects=StagingArea MediaType=chat [WFM\_Chat\_Abandoned] AggregationType=Total Category=JavaCategory Description=The total abandoned from queue JavaSubCategory=eServiceInteractionStat.jar:OMQ Total Abandoned Objects=StagingArea MediaType=chat [WFM Chat Average Speed Answer] AggregationType=Total Category=JavaCategory Description=Average time taken to answer JavaSubCategory=eServiceInteractionStat.jar:OMQ Average Waiting Time Objects=StagingArea MediaType=chat [WFM Chat Total Distributed] AggregationType=Total Category=JavaCategory Description=Total Distributed JavaSubCategory=eServiceInteractionStat.jar:OMQ Total Distributed Objects=StagingArea MediaType=chat [WFM\_Chat\_Handle\_Time] Category=TotalTime MainMask=InteractionHandling Description=Total time spent handling interactions Objects=Agent,GroupAgents,GroupPlaces,Place Subject=AgentStatus [WFM\_Chat\_Handled]

Category=TotalNumber MainMask=InteractionHandling Description=Total number of interactions handled Objects=Agent,GroupAgents,GroupPlaces,Place Subject=DNAction

### <span id="page-4-0"></span>Statistics for intelligent Workload Distribution interactions

[WFM\_OMedia\_Entered] AggregationType=Total Category=JavaCategory Description=The total number of interactions JavaSubCategory=eServiceInteractionStat.jar:OMQ Total Entered Objects=StagingArea MediaType=MediaX [WFM\_OMedia\_Abandoned] AggregationType=Total Category=JavaCategory Description=The total abandoned from queue JavaSubCategory=eServiceInteractionStat.jar:OMQ Total Abandoned Objects=StagingArea MediaType=MediaX [WFM\_OMedia Average Speed Answer] AggregationType=Total Category=JavaCategory Description=Average time taken to answer JavaSubCategory=eServiceInteractionStat.jar:OMQ Average Waiting Time Objects=StagingArea MediaType=MediaX [WFM\_OMedia\_Total\_Distributed] AggregationType=Total Category=JavaCategory Description=Total Distributed JavaSubCategory=eServiceInteractionStat.jar:OMQ Total Distributed Objects=StagingArea MediaType=MediaX [WFM\_OMedia\_Handle\_Time] Category=TotalTime MainMask=InteractionHandling Description=Total time spent handling interactions Objects=Agent,GroupAgents,GroupPlaces,Place Subject=AgentStatus [WFM OMedia Handled] Category=TotalNumber MainMask=InteractionHandling Description=Total number of interactions handled Objects=Agent,GroupAgents,GroupPlaces,Place Subject=DNAction

# <span id="page-5-0"></span>Statistics for voice interactions

```
[WFMTotalNumberCallsEntered]
Category=TotalNumber
MainMask=CallEntered
Subject=DNAction
Objects=Queue,RoutePoint,GroupQueues
[WFMTotalNumberCallsAband]
Category=TotalNumber
MainMask=CallAbandoned, CallAbandonedFromRinging
Subject=DNAction
Objects=Queue,RoutePoint,GroupQueues
[WFMTotalNumberCallsDistrib]
Category=TotalNumber
MainMask=CallDistributed
Subject=DNAction
Objects=Queue,RoutePoint,GroupQueues
[WFMServiceFactor1]
Category=ServiceFactor1
MainMask=CallAnswered,CallAbandoned,CallAbandonedFromRinging
Subject=DNAction
Objects=Queue, RoutePoint, GroupQueues
[WFMAverTimeBeforeAnswering]
Category=AverageTime
MainMask=CallAnswered
RelMask=CallAnswered
Subject=DNAction
Objects=Queue, RoutePoint, GroupQueues
[WFMTotalHandleTime]
Category=TotalAdjustedTime
MainMask=CallInbound, CallOutbound, AfterCallWork
Subject=DNAction
Objects=Agent, Place,GroupAgents,GroupPlaces
[WFMTotalNumberCallsHandled]
Category=TotalNumber
MainMask=CallInbound,CallOutbound
Subject=DNAction
Objects=Agent,Place,GroupAgents,GroupPlaces
```